## How to Access your CITI Completion Certificate and Completion Report

- Only applies to users who completed their training through the CITI Program (Collaborative Institutional Training Initiative)
- CITI Completion Certificates and Completion Reports are generated by CITI the day after a course has been completed

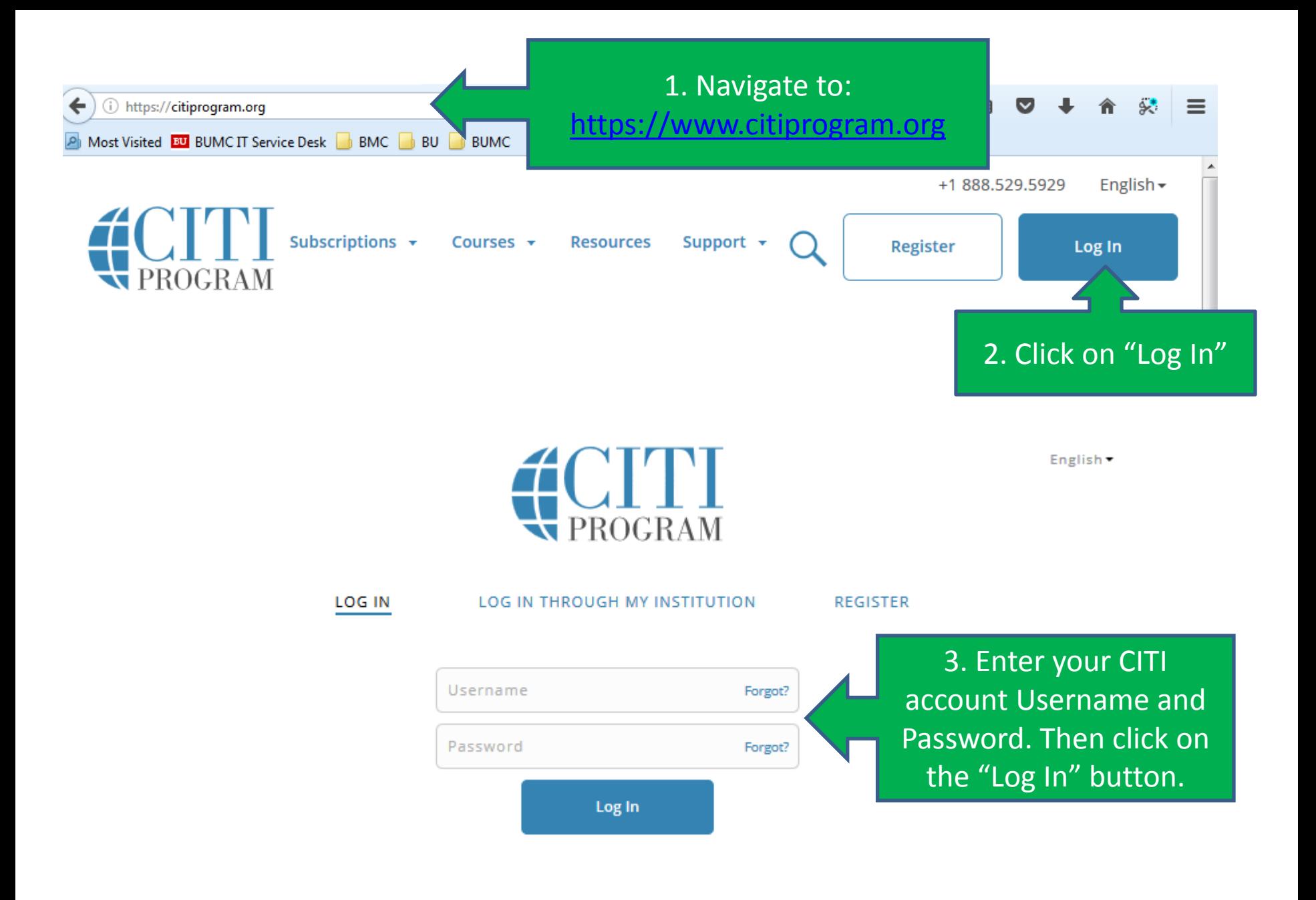

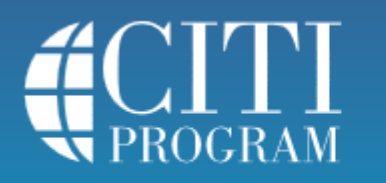

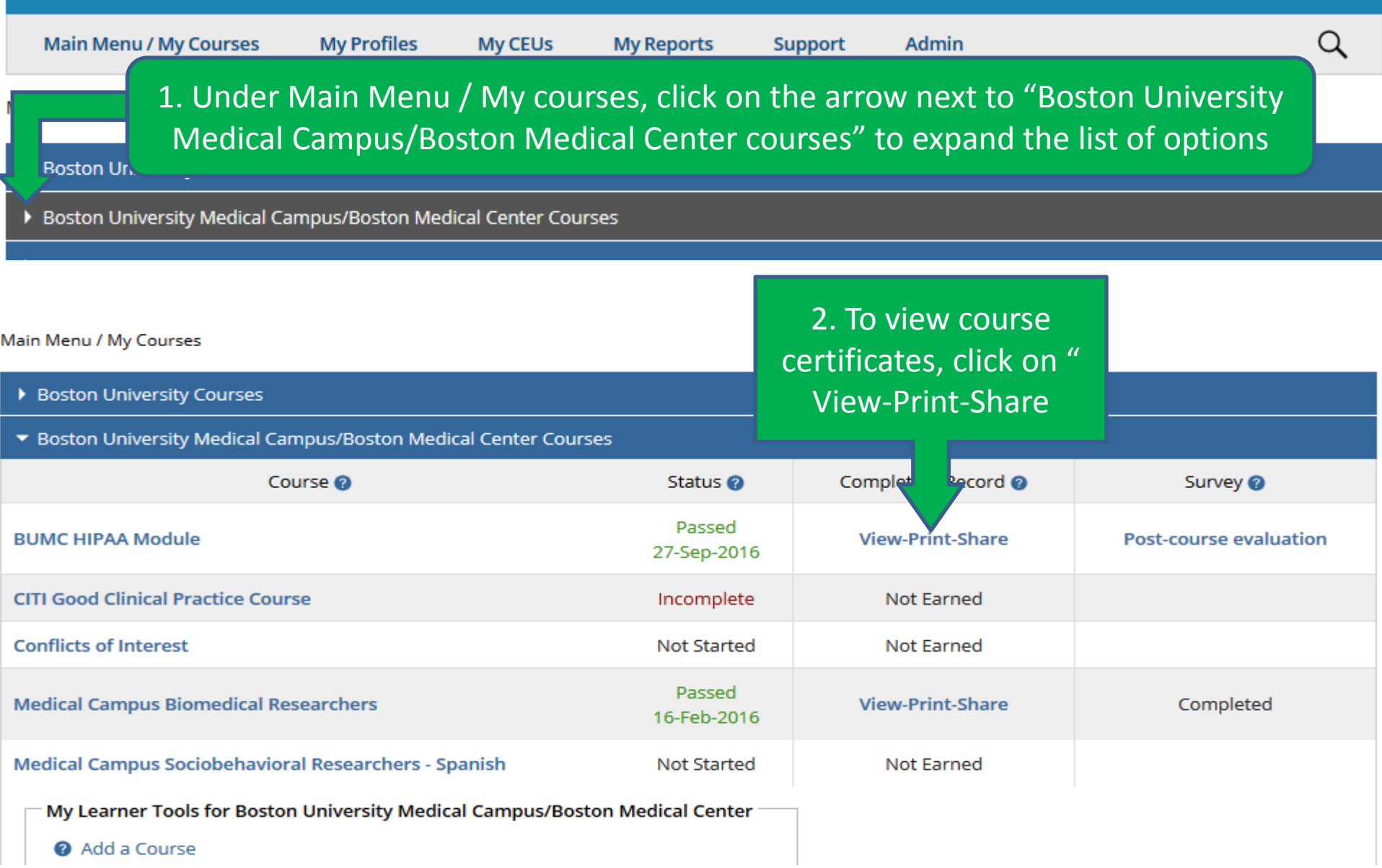

This will display the "View-Print-Share" page for that specific training course.

Home > View-Print-Share Completion Record

**Main Menu / My Courses** 

## View-Print-Share Completion Record - 19478163

**My Profiles** 

My

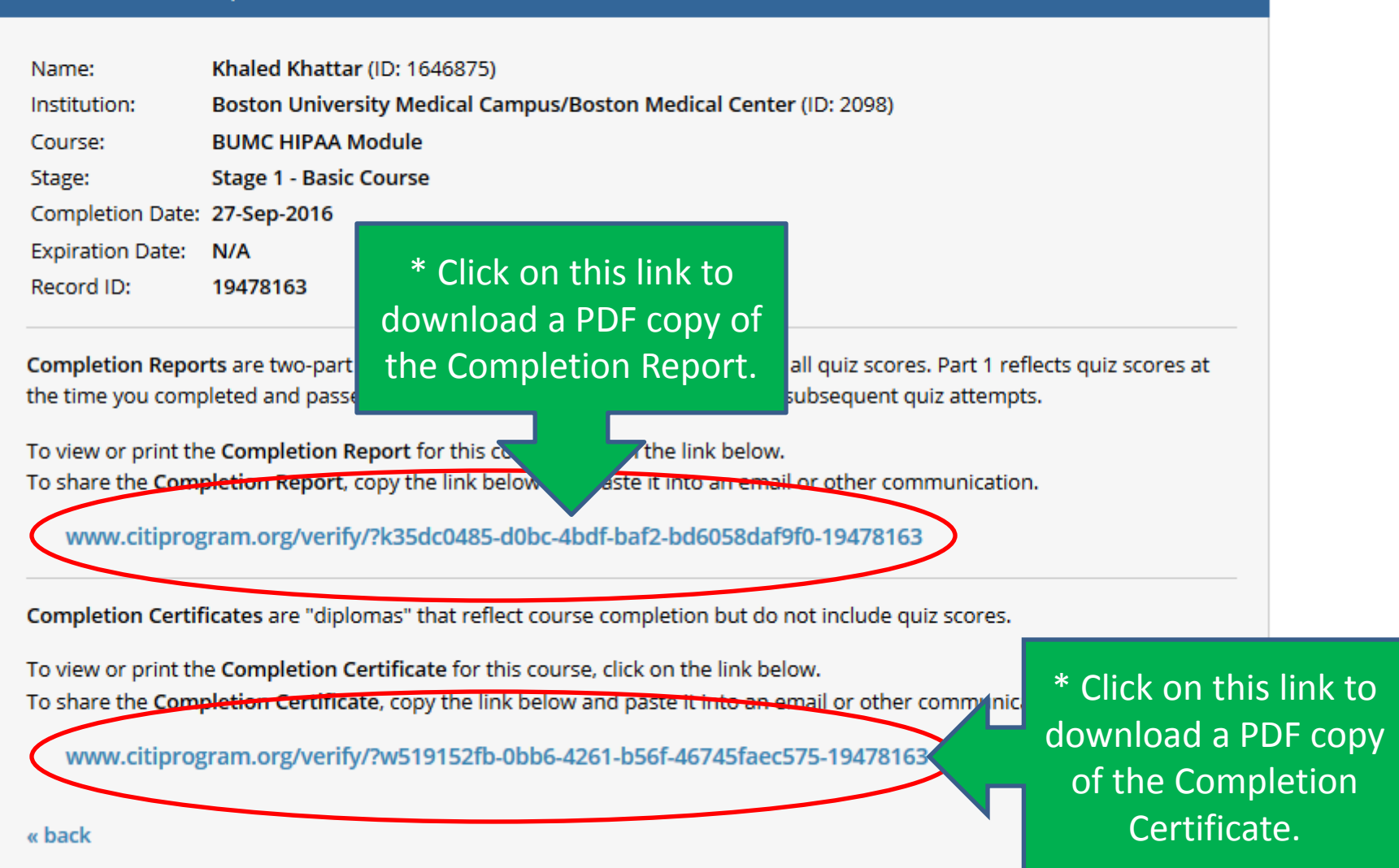